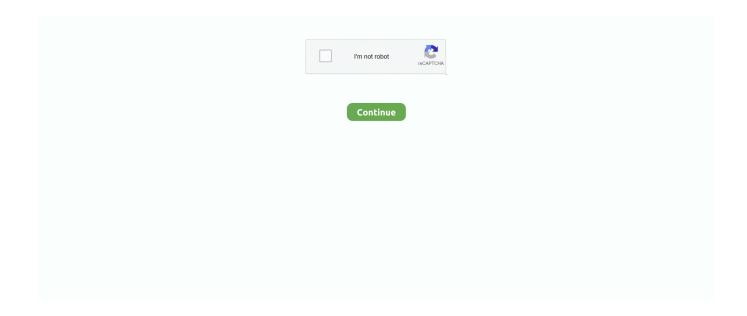

1/3

## Free Iclone Project

01 0714 1×64 zipFull Setup Size: 1 3 GBSetup Type: Offline Installer / Full Standalone SetupCompatibility Architecture: 64 Bit (x64)Latest Version Release Added On: 19th Dec 2017Developers: Reallusion iClone ProSystem Requirements For Reallusion iClone Pro 7Before you start Reallusion iClone Pro 7 free download, make sure your PC meets minimum system requirements.. Can adjust the brightness, hue, contrast and saturation etc Lets you move or rotate the camera and also lets you select the lens type.. You may also like to download Reallusion iClone Character Creator with Content Pack.. This application will allow you to add a background color or any other image for the background by uploading files from your computer.. A handy graphic editor which will allow you to create 3D animations with digital actors in different environment.. Merry Christmas! Here is a seasonal iProject for outdoor winter shots This iproject is a thank you to all the folks that visit iClone Revolution and we hope you have a safe and happy holiday season.. Got a simple and clean user interface Got loads of online help manuals and video tutorials. Reallusion iClone Pro 7 Technical Setup DetailsSoftware Full Name: Reallusion iClone Pro 7Setup File Name: Reallusion\_iClone\_Pro\_7.. Lights can be adjusted and shadow effects can also be applied It also lets you export your projects into various different file formats like the images can be exported to TGA, BMP, JPG, ONG or GIF etc.

Features of Reallusion iClone Pro 7Below are some noticeable features which you'll experience after Reallusion iClone Pro 7 free download. Video animations can also be exported as AVI, WMV, MP4 or Flash etc All in all Reallusion iClone Pro 7 is a handy and straightforward application which will let you create 3D animations easily. You can work with the image layers and can easily adjust the level of brightness, saturation, hue and contrast.. (aka 'Pauly'), and other generous contributing iClone artists NOTE: Most of the content here is free for you to download and use in your iClone projects.. Reallusion iClone Pro 7 OverviewReallusion iClone Pro 7 is a handy graphic editor that has been developed for letting you create 3D animations with the digital actors in different environment and with various different visual effects.. Lets you add a background color or any other image for background from your computer.. You can also download Reallusion iClone 6 Pro Different projects can be created and then edit different stages by simply customizing the layout for 2D background display and 3D atmosphere.. Operating System: Windows 7/8/8 1/10Memory (RAM): 4 GB of RAM required Hard Disk Space: 2 GB of free space required.

## intellij clone project

intellij clone project, intellij git clone project, intellij clone project from bitbucket, intellij clone project from gitlab, intellij idea clone project, instagram clone project, idea clone project from git, imovie clone project, iar clone project, ionic clone project, iclone project free download, iclone project download, iclone project free, free iclone project files, iclone 7 projects, i clone project file

Free iClone Content 4U Throughout Each Week, Here at The 2nd Most Popular iClone Site on the Net! Courtesy of Reallusion certified content developer, Paul Louis.. Reallusion iClone Pro 7 Free Download Latest Version for Windows It is full offline installer standalone setup of Reallusion iClone Pro 7 for 64 Bit.. Reallusion iClone Pro 7 also lets you move or rotate the camera and also let you select the lens type.. It will be posted there in a few weeks and I will be sure to share the link here.. It has got a simple and clean user interface and if you are looking for getting the full juice out of every built-in feature then there are loads of online help manuals as well as video tutorials.. Processor: Intel Dual Core processor or later. Can adjust the lights and can apply the shadow effects Lets you export your projects into various different file formats.. Firstly, I hope you all had a nice Christmas I just finshed producing a HOW TO video on iClone Machinima Filmmaking Tips & technique for.

## intellij clone project from bitbucket

## intellij idea clone project

d70b09c2d4

http://kaydantingtel.tk/andedaw/100/1/index.html/

http://bychamtualt.ml/andedaw44/100/1/index.html/

http://lecrinolodiho.tk/andedaw46/100/1/index.html/

3/3